### ACA Compliance Employer Mandate Practitioner Training Guide

University System Of Georgia

May 2018

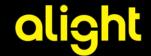

### ACA Compliance Employer Mandate—Agenda

- Welcome and introduction.
- ACA Compliance Employer Mandate Process Security Guidelines
- ACA Employer Mandate—Service Recap
- What's different ACAMP vs. Alight?
- What's the same ACAMP vs. Alight?
- Reporting Process—Alight
  - ACA ERM Reports Summary
  - ACA ERM Reports Schedule
- Review of the Report for the Initial Measurement Calc
- Next Steps
- Appendix
  - Alight Employer Mandate (ERM)Terminology

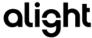

# ACA Compliance Employer Mandate—Process Security Guidelines

- Who is included in the training invitation and what to do if you have ownership of this
  process but do not have access? Notify: oneusgsupport@usg.edu
- Do not forward the meeting invite to others
- If you received the meeting invitation but you are not an ACA Compliance process owner for your institution, please disconnect

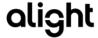

### ACA Compliance Employer Mandate— Administration—Service Recap

Effective 1/1/2018, Alight assumed the Administration of the Employer Mandate process. This is a comprehensive service that includes:

- Receiving and administrating the hours files
- Evaluating Full time and ACA medical benefits eligibility
- Administration of the enrollment process
- Monthly and Annual reporting
- Process Controls Reporting that is used to ensure quality:
  - 'SSNs not on TBA'
  - 'Excessive Hours'
  - Counts (did we load what was sent)

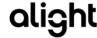

### ACAMP vs. Alight—What is Different?

| Process                                  | ACAMP                                                                                                    | Alight                                                                                                    |  |
|------------------------------------------|----------------------------------------------------------------------------------------------------|----------------------------------------------------------------------------------------------------|--|
| Payroll Hours File<br>Submission process | <ul><li>Payroll Hours File</li><li>LOA Hours File*</li></ul>                                                                                  | Payroll Hours File *LOA hours are addressed using the 501 Credit hours process                                                                                                    |  |
| Employee Indicative Data file            | Employee Core File                                                                                                    | <ul> <li>No longer needed (already provided to us via the<br/>HR Data file process)</li> </ul>                                                                                                    |  |
| Hours Calc Process                       | Averaging Method used                                                                                                    | Threshold Method Used                                                                                                    |  |
| Determining Eligibility                  | <ul> <li>Institutions use the ACAMP to determine eligibility<br/>and the offer of coverage is administered by each<br/>institution</li> </ul> | <ul> <li>Alight determines eligibility and administers the<br/>offer of coverage. Institutions are responsible for<br/>review and approval prior to the offer of coverage</li> </ul>                                                                                      |  |
| Access to Reporting                      | The ACAMP System                                                                                                    | PSP Share Point Folders: URL: <a href="http://www.usg.edu/oneusg_connect/">http://www.usg.edu/oneusg_connect/</a> (ACA folder)  Note: Access to PSP is restricted by institution.  Anyone who has access to the institution folder will be able to access the ACA reports |  |

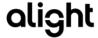

### ACAMP vs. Alight—What is the Same?

| Process                                                          | ACAMP                                                                                                    | Alight    |  |
|------------------------------------------------------------------|----------------------------------------------------------------------------------------------------|-----------|--|
| Hours Adjustment Process                                         | Maintain your current Processes                                                                                                    | No Change |  |
| Forecasting (Workforce Management)                               | Review of the monthly Projection report                                                                                                    | No change |  |
| Initial Measurement<br>Period Timeframe and<br>Approach          | <ul><li>12 months in length</li><li>Look-back</li></ul>                                                                                                    | No Change |  |
| Administrative Period                                            | <ul> <li>2.5 months in length</li> <li>October 3 – December 31</li> <li>FTE calculation will be run in October</li> <li>Hours pulled into this calculation can be based on pay period end date</li> </ul> | No Change |  |
| Standard Stability Period<br>Measurement period and<br>Timeframe | <ul> <li>10/3 – 10/2</li> <li>January 1 – December 31</li> </ul>                                                                                                    | No Change |  |

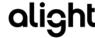

## Reporting

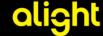

## ACA Compliance Employer Mandate Reports Definitions

| Report Name                                        | Purpose                                                                                                    | Expected Action by the Institution                                     | Alight Action                                                                                                    |
|----------------------------------------------------|----------------------------------------------------------------------------------------------------|------------------------------------------------------------------------|----------------------------------------------------------------------------------------------------|
| Calc Report – Standard<br>Measurement Period (SMP) | The standard 'final calc' report will include the total hours worked within the full measurement window of 10/3 – 10/2. Additionally, hours will be calc'ed for employees with breaks in service based on averaging hours for the # of weeks in the measurement window and potentially eligible for 501 credit hours. | The report will require USG/Institution sign off or direction.         | Alight will use the report to determine FTE, eligibility as week as adjusting the hours in the system with institution instruction. |
| Calc Report – Initial<br>Measurement Period (IMP)  | The Initial 'final calc' report will include the total hours worked within the full initial measurement window. Additionally, hours will be calc'ed for employees with breaks in service based on averaging hours for the # of weeks in the measurement window and potentially eligible for 501 credit hours.         | The report will require USG/Institution sign off or direction.         | Alight will use the report to determine FTE, eligibility as week as adjusting the hours in the system with institution instruction. |
| Detailed Projection – IMP and SMP                  | · · · · · · · · · · · · · · · · · · ·                                                                                                    |                                                                        | Alight will take no action unless there is institution instruction.                                                                 |
| FTE Compliance report                              | Compliance scorecard                                                                                                    | No action is required                                                  | No Action                                                                                                    |
| Payroll data with Zero Hours                       | The report identifies employees in pay groups G,<br>L or P and were received on the hours files but<br>reported 0 hrs                                                                                                    | Review and make corrections/adjustments for the next period hours file | Alight will post the report to the PSP folders for institution review                                                               |

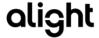

## ACA Compliance Employer Mandate Reporting Dashboard

| ACAMP-<br>Current<br>Reports   | Alight<br>Reports            | Frequency                     | Delivery                      | Access                                    | Notes                              |
|--------------------------------|------------------------------|-------------------------------|-------------------------------|-------------------------------------------|------------------------------------|
| Determination by month         | Calc Report -<br>Standard    | Annual                        | October                       | PSP – SharePoint<br>Folders               | Will start receiving in<br>October |
| Determination by month         | Calc Report- Initial         | Monthly                       | 2 <sup>nd</sup> Wed.          | PSP – SharePoint<br>Folders – Inst. Level | Will start receiving in May        |
| Standard Projections by Month  | Detailed Projection - SMP    | Monthly                       | 2 <sup>nd</sup> Wed.          | PSP – SharePoint<br>Folders– Inst. Level  | Phase II report -<br>June          |
| Look-back projections by month | Detailed Projection – IMP    | Monthly                       | 2 <sup>nd</sup> Wed.          | PSP – SharePoint<br>Folders– Inst. Level  | Phase II report -<br>June          |
| Compliance<br>scorecard        | FTE Compliance report        | TBD                           | TBD                           | BOR SharePoint<br>Folder                  | Phase III report -<br>October      |
| N/A                            | Payroll data with Zero Hours | Runs with payroll hours files | Runs with payroll hours files | PSP – SharePoint<br>Folders– Inst. Level  | Will Start receiving in May        |

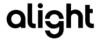

### Review Reports

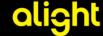

### **Reports Review Checklist**

- ✓ Monthly Calc Initial
- ✓ Zero Hours Report
- ✓ Review of Supplemental control reports

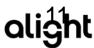

#### Who to contact with Questions/Confirmation

 Each Month, Alight will notify the institutions that are impacted for the month with Calc Reports

Note: if you do not have any participants on the report, you will not receive one

- Alight will deliver the report to your PSP folder by institution
- Alight will notify the institutions process owner when questions arise from data we receive on he hours files (i.e. excessive hours, SSN no on our system)
- Alight will notify you each month when the reports are posted and provide you with timing for when a response is expected
- Responses and questions should be directed to the ACA Shared Mailbox:
  - oneusg.connect.erm@alight.com
  - Cc: gangesh.dutta.pandey@alight.com
- Both 'Responses' and 'No Responses' will be logged each month and maintained on the Alight Shared Drive
- 'No Responses' will be shared with the Systems Office but Alight will assume that you
  are in AGREEMENT with the results and move forward with the actions outlined in the
  email we send

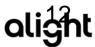

#### Next Steps:

- Log into PSP to make sure you can access your folder
- Review the initial reports and provide Alight with Sign off and your agreement by 5/29
- Execute on any required internal processes (i.e. zero hours report)
- Review and respond to any questions posed directly to you from the Alight process owner
- Ask questions as needed

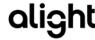

## **Appendix**

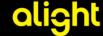

# ACA Compliance Employer Mandate (ERM) Terminology

ERM Status is set at the time of hire:

- Variable Eligible—VARELIG—Status given to employees who are hired and expected to work 30 hours or are hired as Benefits eligible. Employees with this status are evaluated to determine FTE status only. ACAMP Equivalent—"FT"
- Variable Hours—VARHRS—Status given to employees who are hired and expected to work <30 hours or are benefits ineligible. Employees with this status are evaluated to determine both FTE status and eligibility for benefits. ACAMP Equivalent—"PT" or "Variable"
  - IMP = Initial Measurement Period. Status is given when an employee is newly eligible (within first 12 months)
  - IAP = Initial Administrative Period. Status is given when a person is within the 60 day window between the 12<sup>th</sup> -13<sup>th</sup> months.
  - ISP = Initial Stability Period. Begin date is day after the initial administrative period end date
     SSP = Standard Stability Period. Status is given to ongoing participants for the period from 1/1 12/31.
  - SMP = Standard Measurement Period. From 10/3 10/2.
- Ineligible—NELIG—Status given to employees who are not included in this process (i.e. terminated)